## OFFICE OF CONSERVATION POST OFFICE BOX 94275 BATON ROUGE, LOUISIANA 70804-9275 ENHANCED RECOVERY ANNUAL DATA SHEET

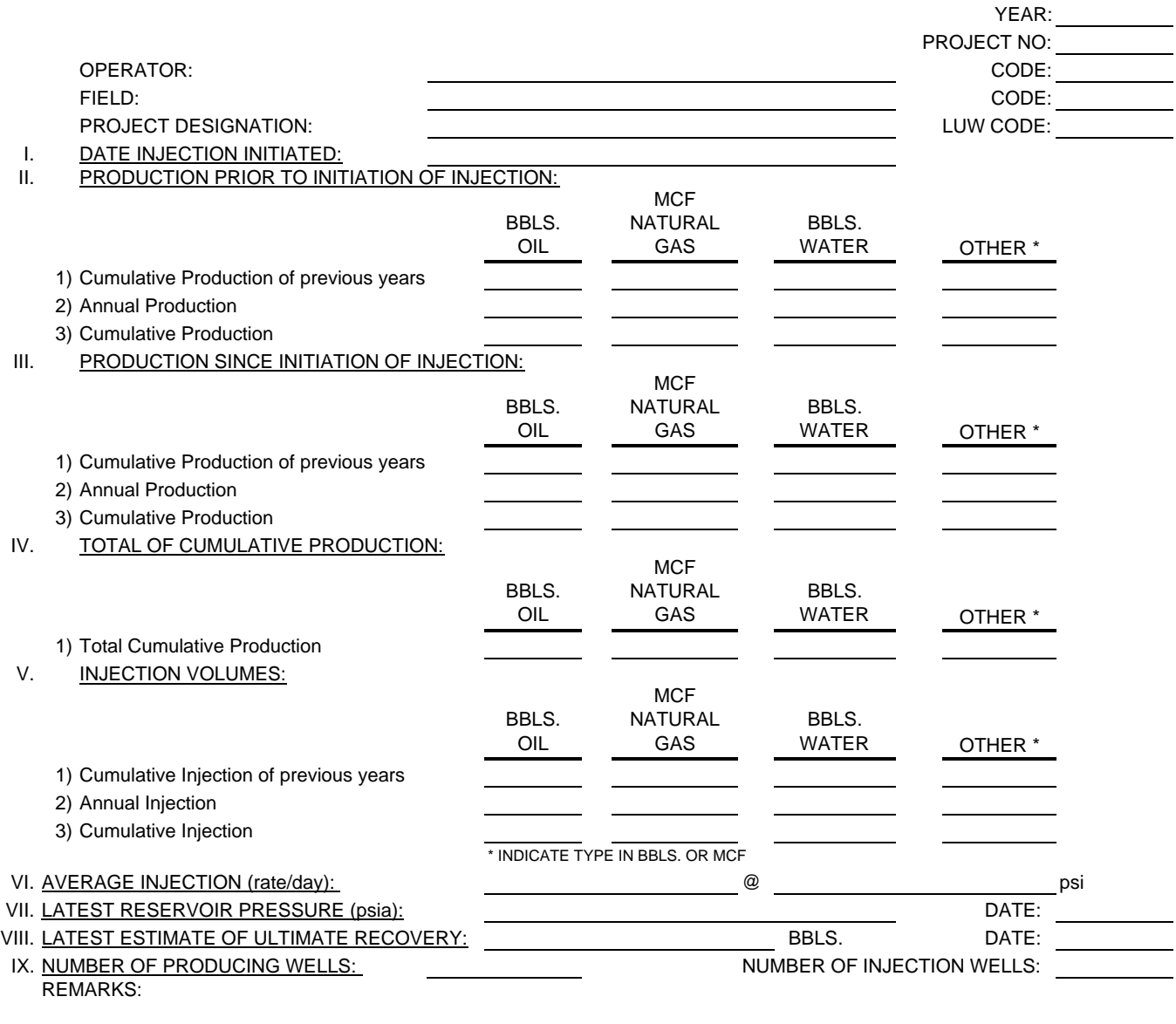

## PERSON TO BE CONTACTED SHOULD QUESTIONS ARISE CONCERNING THE ABOVE:

ADDRESS:

NAME: PHONE NO.

Note: This is an active project according to Office of Conservation records. If this project was abandoned during the year of this report and cancellation is desired, a request in accordance with Office of Conservation Memorandum on Seconday Recovery Projects dated January 15, 1985 must accompany this request.

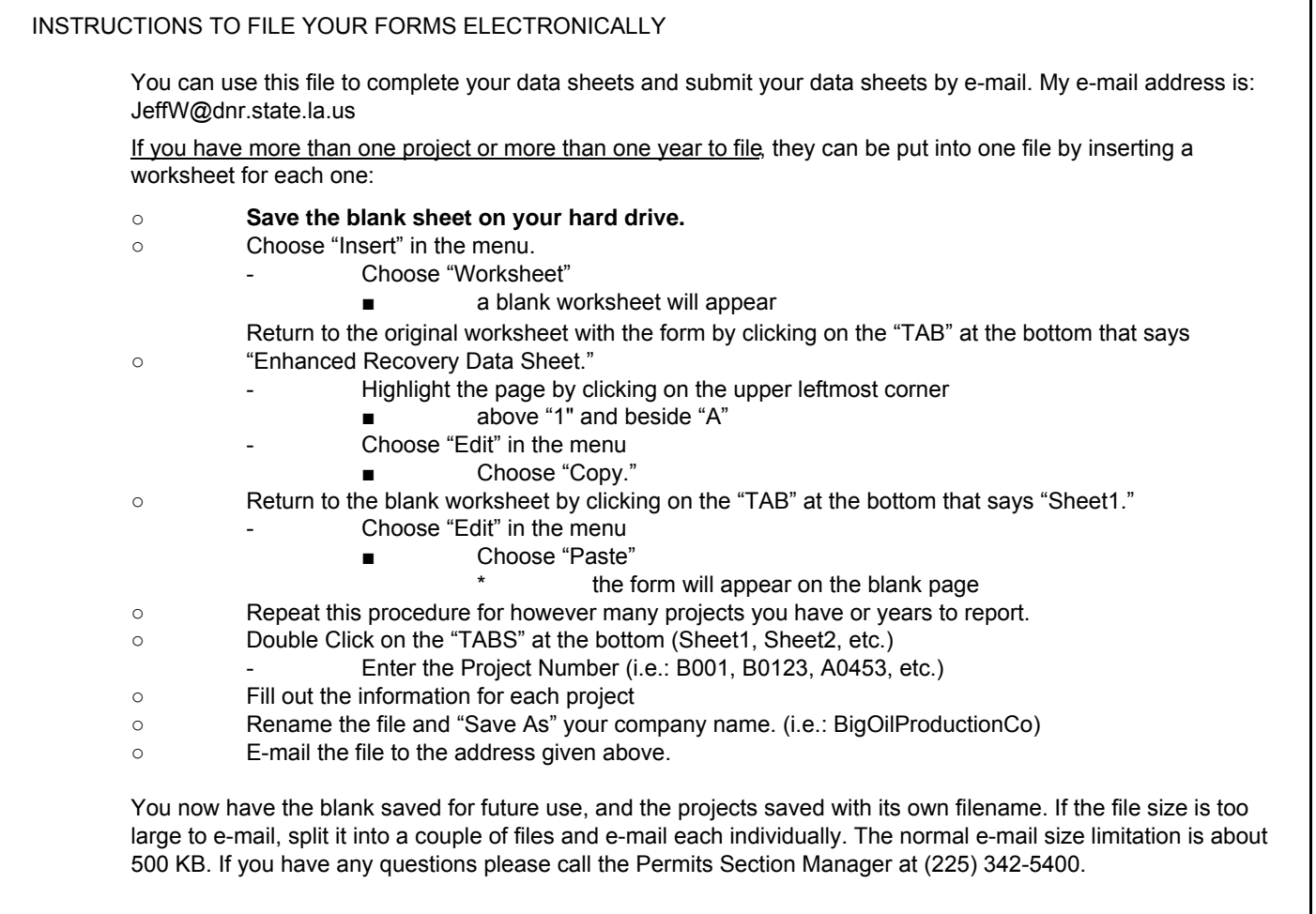